#### AutoCAD Crack Download

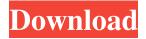

# **AutoCAD Activation Code For PC [Latest 2022]**

AutoCAD is a popular CAD application that is used by thousands of designers and engineers every day. Since the beginning, AutoCAD has offered a variety of features that have enhanced the design process, making the user experience among the best of any design application in the world. How to use AutoCAD AutoCAD is available for Windows and Mac as desktop, web and mobile apps. You can use the desktop version of AutoCAD if you have a computer or Mac with an internal graphics card and an internet connection. As with other desktop CAD applications, AutoCAD can create 2D drawings, 3D models, tables, engineering drawings and more. AutoCAD is a layered application, meaning you can add and edit most layers and objects at the same time. The application saves each completed drawing in a separate.dwg file. 1. AutoCAD for Windows & Mac: Download and install AutoCAD, and register your license code on the CD-Rom in the AutoCAD prompt. 2. Create your first drawing. 3. Customize your first drawing by selecting the parts of your drawing that you want to change. Selecting options in the Options tool bar, or by pressing Ctrl + D, allows you to change the appearance of various parts of your drawing, such as the display of grids or layer names. 4. Customize the save format of your first drawing by opening the Options tool bar, and selecting Save from the Options drop-down list. You can

select which file format to use when saving the file (e.g., DWF, DWG, etc.), as well as save options, such as the creation of backup files. 5. Save your first drawing. If you don't plan to save your drawing yet, you can save it at any time by selecting Save from the File menu. If you're not planning to save the drawing, make sure the Save As or Save Selected (Double-click an option to select it) button in the Options tool bar is deselected. If you do save your drawing, make sure you have the AutoCAD application's most recent updates installed in your computer. You can check for updates from the Options tool bar by selecting Updates, and then check for updates from within the Options tool bar or from the Help menu. 6. Name the drawing, save the drawing and open the drawing.

#### AutoCAD Crack (LifeTime) Activation Code

Workflows: Drawing (DWG) References External links Autodesk's AutoCAD Crack Keygen website Autodesk's AutoCAD blog Category:Computer-aided design software AutoCAD Category:2009 software Category:Desktop publishing software Category:Dimensional modeling Category:Computer-aided design software for Windows Category:Power engineering softwareI have a suggestion for how these work. First we need to get more info on how these guys are supposed to work, if we are moving a block, then we need to know how many people are going to move the block, and in which direction. If the movement of a block is done by an NPC, then we may need to know how much that NPC costs, and what is the "cost of training".

I'd like to work on the idea of "Basic Block Placement" and "Advanced Block Placement" in a mod for block placement. So, this would involve the player placeing blocks, while others watch for common hazards and correct the player with warnings, and by restricting the player to placing blocks in a certain area/direction. This would be a first for me, however, and I don't want to make a whole lot of assumptions.Q: Not working css web font I'm using a web font for the first time, and can't seem to get it to work. Here is the code @font-face { font-family: 'JTstack'; src: url(") format('embedded-opentype'), url(") format('woff'), url(") format('truetype'), url(") format('svg'); font-weight: normal; font-style: normal; } .container { margin-top 5b5f913d15

# AutoCAD Crack + [32|64bit] [Updated] 2022

Press Win+R and type regedit. Navigate to the following registry sub-key: HKLM\SOFTWARE\Autodesk\AutoCAD 2010\Revisions\1.0 (Note that the path may be different if you have the 32-bit or 64-bit version of AutoCAD) Enter the following commands in the right pane: (In this case, the key we are interested is named "SkiFreeway") Value data: Value Data: Data type: REG BINARY Value: 1290B4F2A00000000 Value data: Data type: REG\_DWORD Value: Value data: Data type: REG\_BINARY Value: 5C9BF5C2D64E1A3D Value data: Data type: REG BINARY Value: 0BB40078D58000DB Value data: Data type: REG BINARY Value: 0CC400F0E1A04AF9 Value data: Data type: REG BINARY Value: 0C1A00B2A6AF7CD7 Value data: Data type: REG BINARY Value: 0C2B00D2A08BBB4E Value data: Data type: REG BINARY Value: 0C4F00F0EFE1C6EE Value data: Data type: REG\_BINARY Value: 0C9B00422A53B6D8 Value data: Data type: REG\_BINARY Value: 0CD400C0E3A06DA6 Value data: Data type: REG BINARY Value: OCFA00722A5F4CC0 Value data: Data type: REG\_BINARY Value: OCE800D0E0E0E0E0E Value data: Data type: REG BINARY Value: 0CFB00722A5E9C0C Value data: Data type: REG BINARY Value: 0CFE007CAA35B24B Value data: Data type: REG\_BINARY Value: 0D

#### What's New In AutoCAD?

Implementing new features while maintaining compatibility with old documents: For older drawings, continue to use the current level of compliance with new features. Keep existing features working as expected. Improvements to Support Vector Graphics: Increase file size limit to 1.5GB for a single file. This allows single-page PDFs to be included as part of the same drawing as other documents. A new "Read Only" SVG export option to speed up document creation. You can also customize file name and title, allow or prevent AutoCAD from including comments, and specify

file compatibility options. The PDF export options are the same as in AutoCAD 19. The printing options are the same as in AutoCAD 18. Adding functionality to many Windows systems In addition to Windows 7, Windows 8, and Windows 10, AutoCAD now supports Mac OS X 10.11 and newer, and Linux Mint. These new platforms provide better support for designers who use these operating systems, and allow for a wider range of users. Improvements to Autodesk 360 Import from Autodesk 360 into existing drawings: Autodesk 360 documents can now be imported into your current AutoCAD drawing. To import an Autodesk 360 drawing, import it as a separate file. Then, use the F2 command to open it in the Drawings panel. Make existing Excel columns and tables editable: If you've created Excel tables with columns that can be edited, you can make them editable. (Changes to tables and tables in Excel spreadsheets are still not supported in AutoCAD.) Other improvements Refinement of annotations: You can now define key information for each annotation, such as name, creation date, and creator. Annotations can be colorcoded and stacked. Minor feature enhancements Support for the Windows 7 and Windows 8 style menus in menus: The new style menu (menus) system allows you to customize the appearance of menus and toolbars. More clarity in the legend of snap options: The snap options are now more clearly labeled. Minor documentation updates Improvements to online Help: The number of systems supported by AutoCAD online Help has increased to include the following platforms: Windows 7 Windows 8 Windows 10 Mac OS X 10

### **System Requirements:**

Processor: Intel Core 2 Duo E6300 2.66 GHz or AMD Athlon X2 5250 2.8 GHz Memory: 2 GB RAM (4 GB recommended) Hard Disk Space: 30 MB OS: Windows 7 64-bit or Mac OS X v10.5 (Leopard) Graphics Card: NVidia GeForce 9800 GT or ATI Radeon HD 3450 or higher Internet: Broadband connection. The game uses a high bandwidth connection to update the servers. Network: Broadband Internet connection for the

https://jariosos.com/upload/files/2022/06/NuhrvJD5lPqimRnjCYa3 07 c0e948a977 c8384c7d6365b7642bae32 file.pdf

http://www.zebrachester.com/autocad-2017-21-0-crack-keygen-free-download-april-2022/

http://millicanreserve.com/?p=22379

http://imbnews.com/autocad-2022-24-1-with-registration-code-updated-2022/

http://insenergias.org/?p=2054

 $\underline{https://psychomotorsports.com/classic-cars/5580-autocad-crack-download-crack-download-crack-$ 

march-2022-2/

https://aucook.ru/autocad-2022-24-1-crack-free-x64.html

https://2figureout.com/autocad-23-0-crack/

https://kisay.eu/autocad-24-0-crack-free-pc-windows/

http://www.vclouds.com.au/?p=689132

http://feelingshy.com/autocad-crack-serial-number-full-torrent-free-download-latest-2022/

http://www.vxc.pl/?p=4605

https://instafede.com/autocad-2017-21-0-activation-free-2022-new/

https://www.voyavel.it/autocad-with-key-updated/

https://www.vovavel.it/autocad-24-0-crack-with-key-download-latest/

https://poetbook.com/upload/files/2022/06/JjTxgavOMjOkY2BLvOLw\_07\_cd8855a

7624c303185b2dc91b6addf90\_file.pdf

http://thanhphocanho.com/autocad-crack-4/

https://hanffreunde-braunschweig.de/autocad-crack-latest-2/ http://headlinesmissed.com/2022/06/07/autocad-2022-24-1-crack-2022-latest/ https://resistanceschool.info/autocad-2023-24-2-crack-for-windows-2022/